## CS 330 Homework Comma-Separated Expression

# 1 Overview

Your responsibility in this homework is to build an interpreter for text-based spreadsheets, which are essentially CSV files with formulas or expressions embedded in them. In doing so, you will gain experience writing grammars, lexing and parsing, and developing a model of an expression in an abstract syntax tree.

# 2 SpecChecker and GUI

To help you test your code, we've provided a JAR file at specs/grade cse/speccheck cse.jar in your repository. It contains both a simple GUI that relies on your code to evaluate a spreadsheet and the unit tests used by the grader to test your work. After adding the JAR file to the classpath, you can run the GUI in the following manner:

```
EventQueue.invokeLater(new Runnable() {
  @Override
 public void run() {
   new Spreadsheet();
  }
});
```
Double-click on a cell to enter text. Cells containing expressions to evaluate must start with =. Our language here doesn't have variables, but formulas may refer to other cells, as shown in the following spreadsheet:

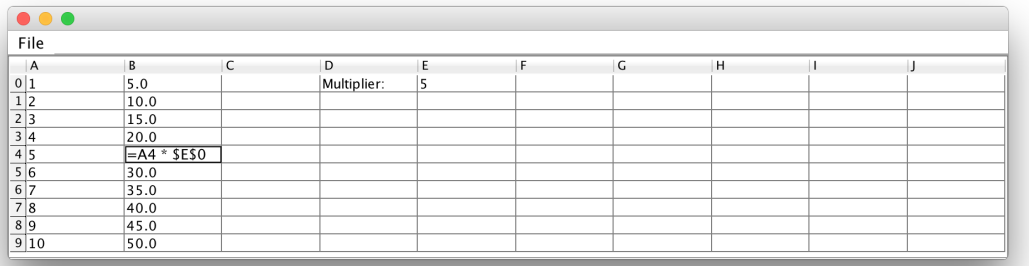

The GUI also crudely supports filling operations. Click and drag to select several cells, and then right-click to fill formulas to other cells. In the example above, we entered  $= A0 * $E$0$ in cell B0. Then we selected B0:B9, right-clicked, and selected Fill Down.

### 3 Requirements

To receive credit for this homework, you must satisfy the requirements described in the section below. From up here, there appear to be many. However, most of the requirements involve fleshing out a hierarchy for expressions used to assemble an abstract syntax tree. A lot of code will be reusable.

To be eligible for later-week submission, you must have all required classes and methods. They do not need to accomplish their specified tasks, but they must exist. We suggest creating all classes and methods, but having the methods do nothing or return null or 0.

### 3.1 General

The following general requirements must be met:

- 1. Place all files in directory <YOUR-REPOSITORY>/cse.
- 2. All code must run on thing-0[456].
- 3. All Java classes must be placed in package cse.
- 4. Write a class Address that represents the address of a cell in a spreadsheet. It has following public interface:
	- (a) A constructor accepting four parameters: an int column, a boolean column lock, an int row, and a boolean row lock. If a lock is true, then the locked component of the address won't shift when translated.
	- (b) A constructor accepting a String parameter identifying the address by a textual description. For example: A5 refers to column 0, row 5; B12 refers to column 1, row 12. Assume that the column is in [A, Z] and the row is in [0, 100]. If either the row or column of this address is to be *locked*, then it is preceded by  $\$ . For example, \$A5 is column-locked, A\$5 is row-locked, and \$A\$5 is both row- and column-locked.
	- (c) Getters getRow and getColumn, which return the row and column as ints.
	- (d) Method translate, which accept two int parameters: a column offset and a row offset. It yields a new Address that is an independent copy of this one, with this twist: if this address is not column-locked, then the new address is shifted horizontally by the column offset, and if this address is not row-locked, then the new address is shifted vertically by the row offset.

#### 3.2 ANTLR

The following requirements involve ANTLR. Please use the ANTLR 4.5 JAR file, which is included in specs/grade\_cse.

- 1. Write an ANTLR grammar named CommaSeparatedExpression. Support the following:
	- (a) parenthetical grouping of subexpressions
	- (b) primitives: positive and negative integers, positive and negative reals, and addresses of the form A5 or \$F10 or \$T\$36.
	- (c) unary operators: negation (the positive/negative kind)
	- (d) binary operators: exponentiation (using ∧), addition, subtraction, multiplication, division, and modulus
	- (e) collection operators: sum, min, max, and mean. An expressing calculating the mean of the first five rows and 3 columns would have the following form: mean(A0:C4).

This grammar will look similar to the ones we wrote in class.

Supporting "-" as both a unary and binary operator can be a little tricky. One has to make sure the "-" token doesn't have two ways of getting labeled by the terminal rules. Otherwise, only the first rule will be invoked and you will encounter parse errors on one of the two expressions involving the negative sign. To avoid complicating our grammar too much, I suggest a very simple and very hackish workaround: force the subtraction operator actually be two characters, a negative sign and a trailing space  $(-)$ . This forces us to put whitespace around our operators, which you can assume all the tests do.

To produce the Java lexer and parser for your language in package cse, invoke antlr4 in the following manner:

antlr4 -package cse -o cse CommaSeparatedExpression.g

- 2. Write a class Interpreter containing all the callbacks that ANTLR will trigger as it walks an expression's parse tree. This will look very much like the ones we wrote in class. It has at least the following public interface:
	- (a) static method parseToAST that accepts an expression in String form and returns the expression as a tree of Exprs, described below. For example, feeding this method  $5 + 8 * 2.0$  yields the tree new ExprAdd(new ExprInteger(5), new ExprMultiply(new ExprInteger(8), new ExprReal(2.0))).

#### 3.3 Expr

The following requirements deal with Expr, the superclass of all expression types used to model a formula in a spreadsheet.

1. Write an abstract class Expr that serves as the superclass of all possible expressions. It has the following public interface:

- (a) A constructor accepting an int parameter for the expression's precedence level. The higher the number, the greater its precedence.
- (b) Abstract method evaluate that accepts a SpreadsheetModel parameter and yields an Expr. Subclasses will override this to produce an appropriate value given the type of expression it implements.
- (c) Abstract method translate that accepts two int parameters: a column offset and a row offset. It returns an Expr. Subclasses will override this to make a shifted copy of this expression.
- (d) Abstract method toSource that returns a "source code" representation of this expression as a String. Subclasses will override this method to turn parts of the abstract syntax tree back into code that can be written to a file.
- (e) Methods toInteger, toReal, and toString, which yield int, double, and String, respectively. Subclasses will override this method to "cast" the expression's value to a certain type. At this abstract level, we don't really know what casting means. However, instead of making these methods abstract, have them throw an UnsupportedOperationException. If a subclass chooses not to support a particular cast, we'll get a runtime error.
- (f) Method getPrecedence that returns the expression's precedence as an int.

#### 3.3.1 Primitives

The following requirements involve the simplest kind of expressions we'll encounter: plain old values.

- 1. Write an abstract class ExprPrimitive that serves as the superclass of all possible expressions comprised of just an atomic value. It has the following public interface:
	- (a) A constructor that sets this expression to have a precedence of 60.
	- (b) Method toSource that returns the source code representation of this expression as its regular String representation, as returned by toString.
- 2. Write classes ExprInteger, ExprReal, and ExprString that serve as primitives in our abstract syntax tree. They have the following similar interface:
	- (a) ExprPrimitive as a superclass.
	- (b) A constructor that accepts a parameter for the corresponding Java value (int, double, or String).
	- (c) Methods toInteger, toReal, and toString. Implement these methods to allow the caller to switch between types. For example, ExprString.toString returns the underlying String, while ExprString.toReal extracts a double from the String, and ExprDouble.toInteger truncates the underlying real number.
- (d) Overridden method evaluate. Since primitives are already fully evaluated, just return this expression without any further computation. When someone attempts to evaluate a complicated expression tree, primitives serve as the recursionstopping leaf nodes.
- (e) Overridden method translate that returns an independent copy of this expression, shifted by the specified offsets. Since shifting has no effect on primitives and primitives are immutable, you may safely return this expression.
- 3. Write class ExprAddress. This class serves as a variable in our expression language. However, instead of referring to named data, this kind of expression refers to another cell in our spreadsheet. It has the following public interface:
	- (a) A constructor accepting an Address parameter.
	- (b) Overridden method evaluate that looks up the value identified by the address in the SpreadsheetModel environment passed as a parameter. The model class has a method evaluate(int column, int row) that returns the primitive value of this cell wrapped up in an Expr.
	- (c) Overridden method translate makes an independent and shifted copy of this expression—as the locks allow.

#### 3.3.2 Unary Operators

The following requirements involve expressions of the form OPERATOR expr.

- 1. Write an abstract class ExprUnaryOperator that serves as the superclass of all possible operators that apply to just one subexpression. It has the following public interface:
	- (a) A constructor that accepts three parameters: a subexpression, the unary operator's symbol, and its precedence as an int.
	- (b) Method toSource that returns the source code representation of this expression as the operator symbol followed immediately by the source representation of the subexpression. If the subexpression has lower precedence, surround it with parentheses.
- 2. Write class ExprNegate. This class is the only unary operator we will support. It has the following public interface:
	- (a) ExprUnaryOperator as a superclass.
	- (b) A constructor accepting one Expr parameter: an operand to negate (read: make negative). It registers this expression as having symbol "-" and precedence 40.
	- (c) Overridden method evaluate that computes this operation by recursively evaluating the operand and negating the result. Assume all arithmetic produces a double—we won't overload operators as is done in C and Java.

(d) Overridden method translate that returns an independent copy of this expression. (This means the operand expression given to the copy must also be independent.)

#### 3.3.3 Binary Operators

The following requirements involve expressions of the form expr OPERATOR expr.

- 1. Write an abstract class ExprBinaryOperator that serves as the superclass of all possible operators that apply to two subexpressions. It has the following public interface:
	- (a) A constructor that accepts four parameters: a left subexpression, a right subexpression, the binary operator's symbol, and its precedence as an int.
	- (b) Method toSource that returns the source code representation of this expression as the source representation of the left subexpression immediately followed by the operator symbol (sandwiched by a space character on either side) followed immediately by the source representation of the right subexpression. If a subexpression has lower precedence, surround it with parentheses.
- 2. Write classes ExprAdd, ExprSubtract, ExprMultiply, ExprDivide, ExprRemainder, and ExprPower. These classes represent binary operations (read: having two operands) and all have a similar interface:
	- (a) ExprBinaryOperator as a superclass.
	- (b) A constructor accepting two Expr parameters: a left operand and a right operand. Addition and subtraction use symbols "+" and "-", respectively, and have precedence 10. Multiplication, division, and remainder use symbols "\*", "/", and " $\%$ ", respectively, and have precedence 20. Exponentiation has a precedence of 30.
	- (c) Overridden method evaluate that computes this operation by recursively evaluating the two operands and merging the results according to the operation. Assume all arithmetic produces a double—we won't overload operators as is done in C and Java.
	- (d) Overridden method translate that returns an independent copy of this expression. (This means the operand expressions given to the copy must also be independent.)

#### 3.3.4 Functions

The following requirements involve expressions of the form FUNCTION-NAME(ADDRESS: ADDRESS).

1. Write an abstract class ExprFunctionCall that serves as the superclass of all possible operators that apply to two subexpressions. It has the following public interface:

- (a) A constructor that accepts three parameters: a from Address, a to Address, and a function name as a String. It registers this expression with precedence 50.
- (b) Method toSource that returns the source code representation of this expression as the function's name, a left parenthesis, the from address, a colon, the to address, and a right parenthesis.
- 2. Write classes ExprMax, ExprMin, ExprSum, and ExprMean. These classes represent the operations that can be applied to collections of data. They all have a similar public interface:
	- (a) A constructor accepting two Address parameters: the address of the top-left cell of the collection and the address of the bottom right.
	- (b) Overridden method evaluate that traverses the cells within the given address range and computes the appropriate value (the maximum, minimum, sum, or mean). Assume all arithmetic produces a double—we won't overload operators as is done in C and Java. Use SpreadsheetModel.evaluate(int column, int row)—which returns a primitive wrapped up in an Expr—to look up the value of cells.
	- (c) Overridden method translate that returns an independent copy of this expression.

### 4 Submission

To submit your work for grading:

- 1. Run the grading script from your homework directory using ../specs/grade.
- 2. Commit and push your work to your repository.
- 3. Verify that your solution is on Bitbucket by viewing your repository in a web browser.

A passing grading script does not guarantee you credit. Your grade is conditioned on a few things:

- You must meet the requirements described above. The grading script checks some of them, but not all.
- You must successfully submit your code to your repository. Expect to have issues with Git.
- You must not plagiarize. Write your own code. Talk about code with your classmates. Ask questions of your instructor or TA. Do not look at others' code. Do not ask questions specific to your homework anywhere online but Piazza. Your instructor employs a vast repertoire of tools to sniff out academic dishonesty, including: drones,

moles, and a piece of software called MOSS that rigorously compares your code to every other submission. You don't want to live in a world serviced by those who squeaked by through questionable means. For your future self, career, and family, do your own work.

The grading script allows you to signal your instructor when requirements are met. You only need to send an email if you are resubmitting.